# Agylia Learning Management System Feature Summary

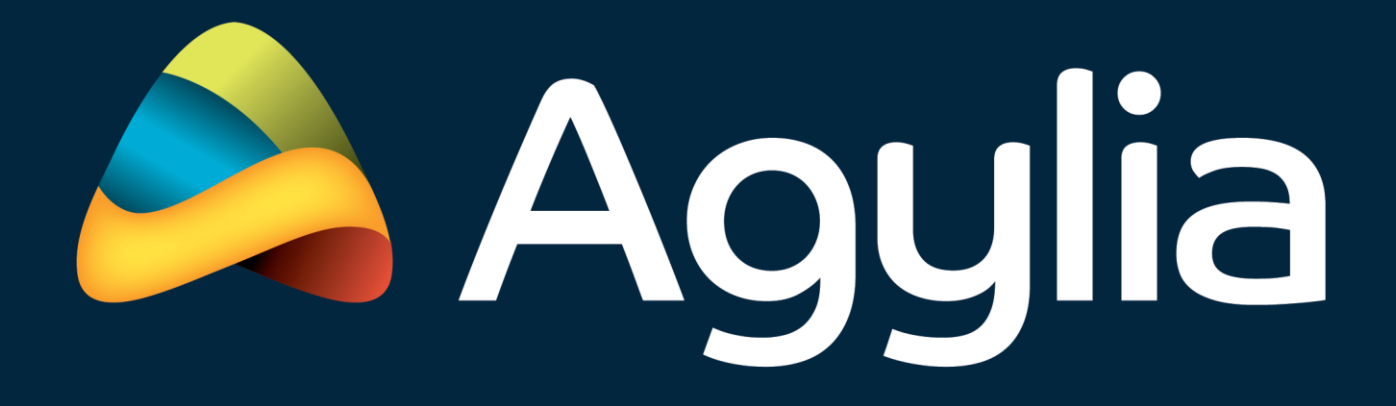

www.agylia.com

Version 1.1

## **Agylia Learning Management System**

Available  $\bigcap$  Not Yet Available  $\bigcap$  Optional

#### **Online / offline support**

Users can access content in a combination of ways.

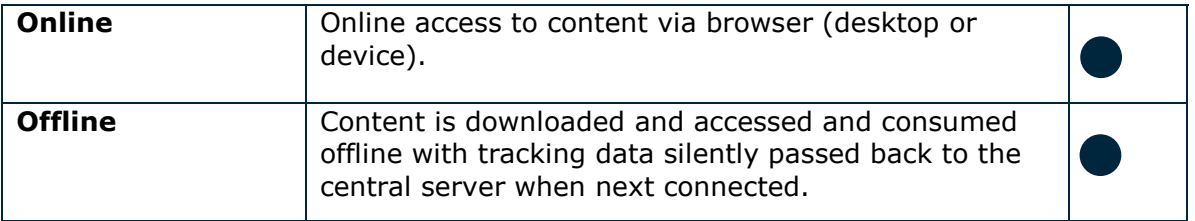

#### **Authentication**

Customer specific Agylia instances can be configured for any of the following modes of authentication.

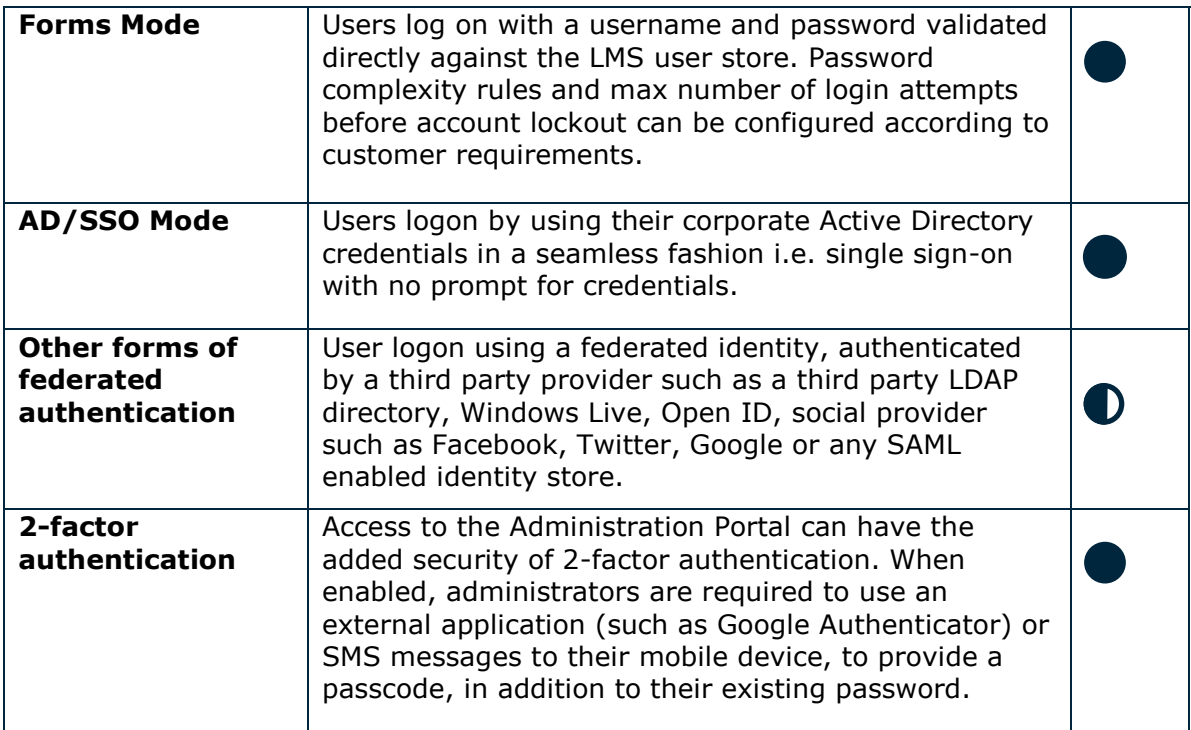

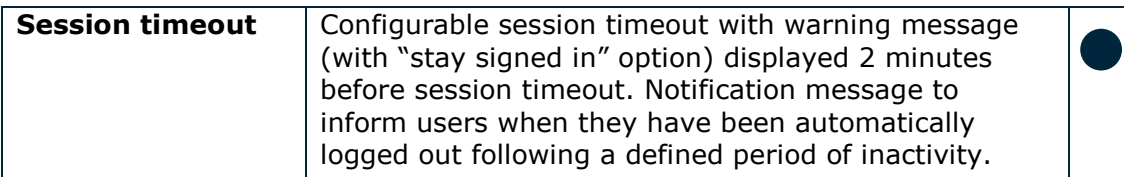

## **Authorisation**

User roles provide different levels of permissions within the system.

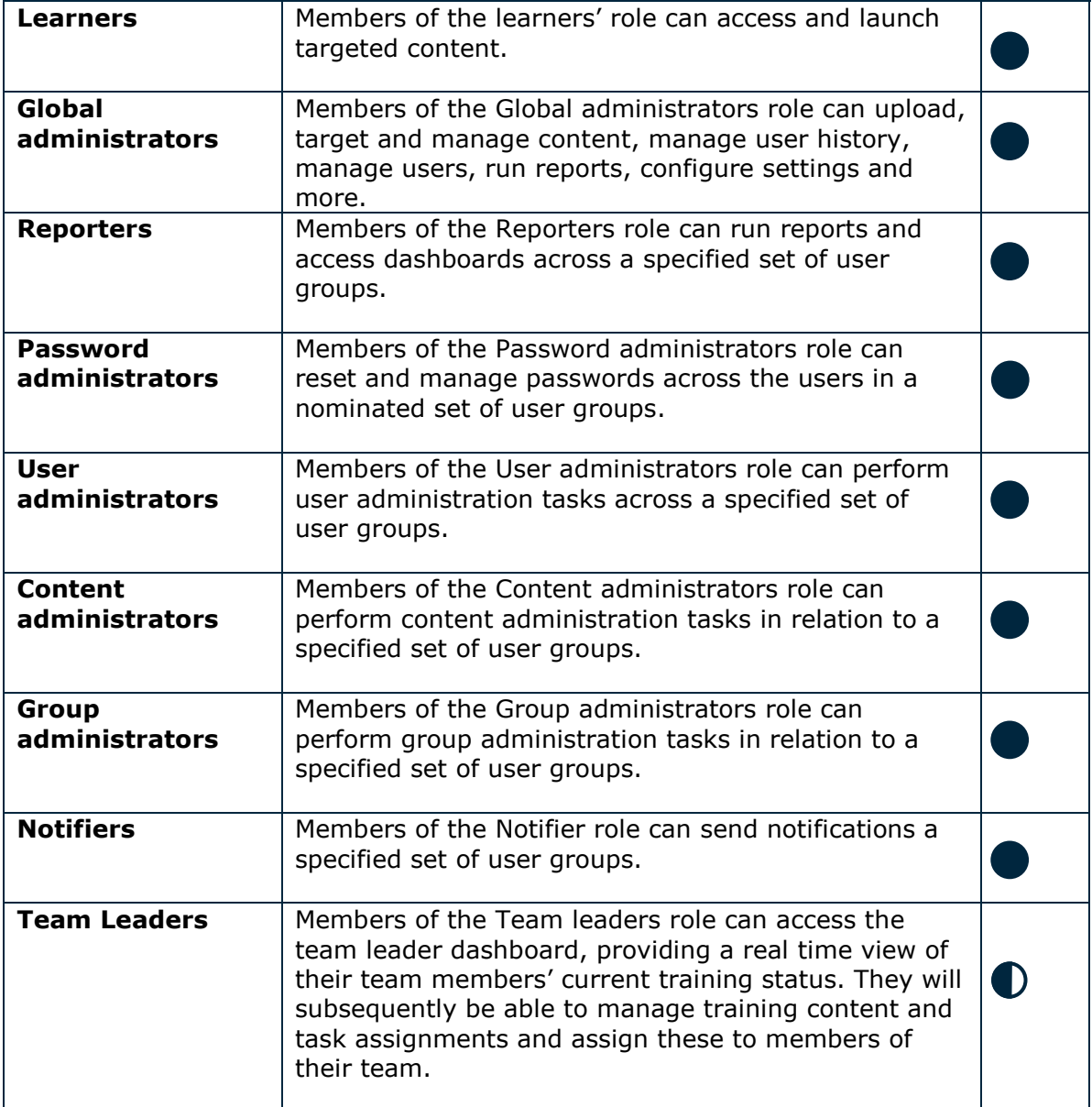

#### **Customisation**

Web learner portal and mobile App interfaces can be branded and configured to suit the needs of a given organisation and to match corporate branding standards.

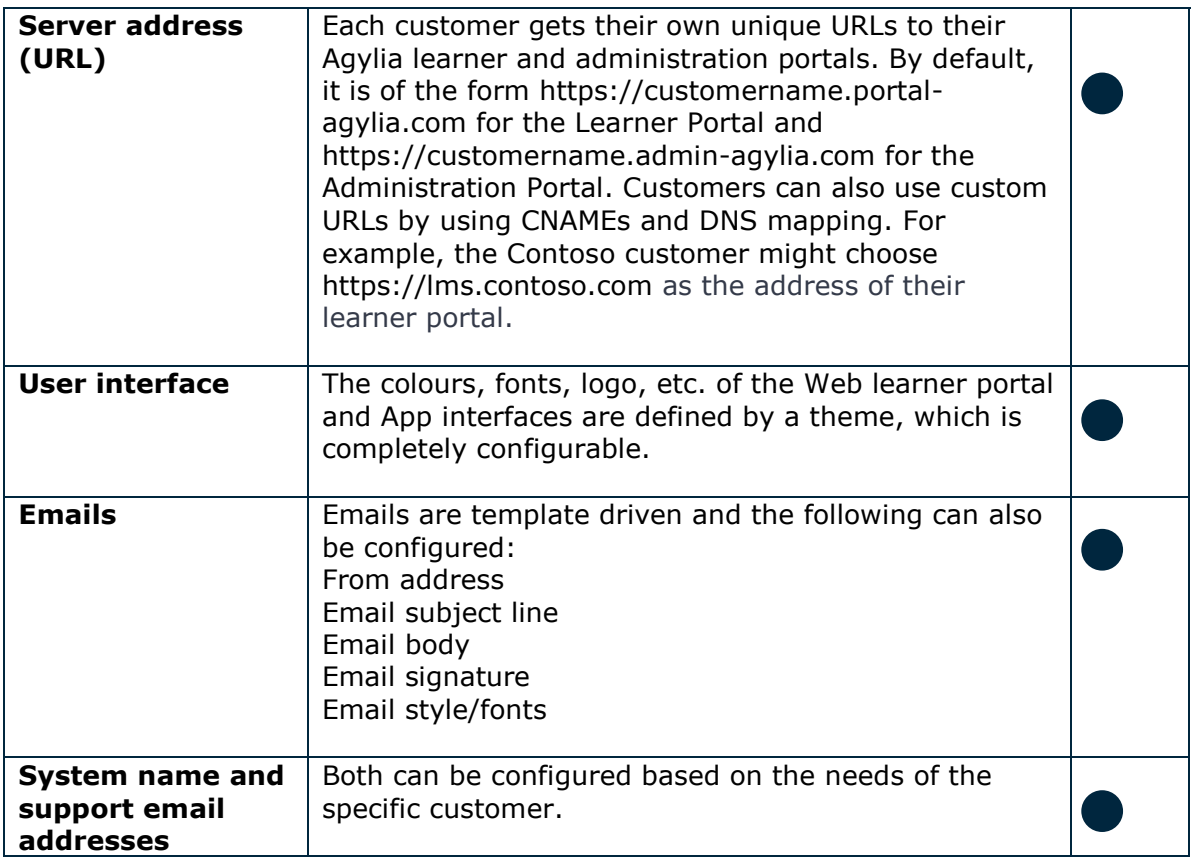

#### **User Management (Forms mode)**

In forms mode, user accounts, passwords and other details are maintained within a custom user store database.

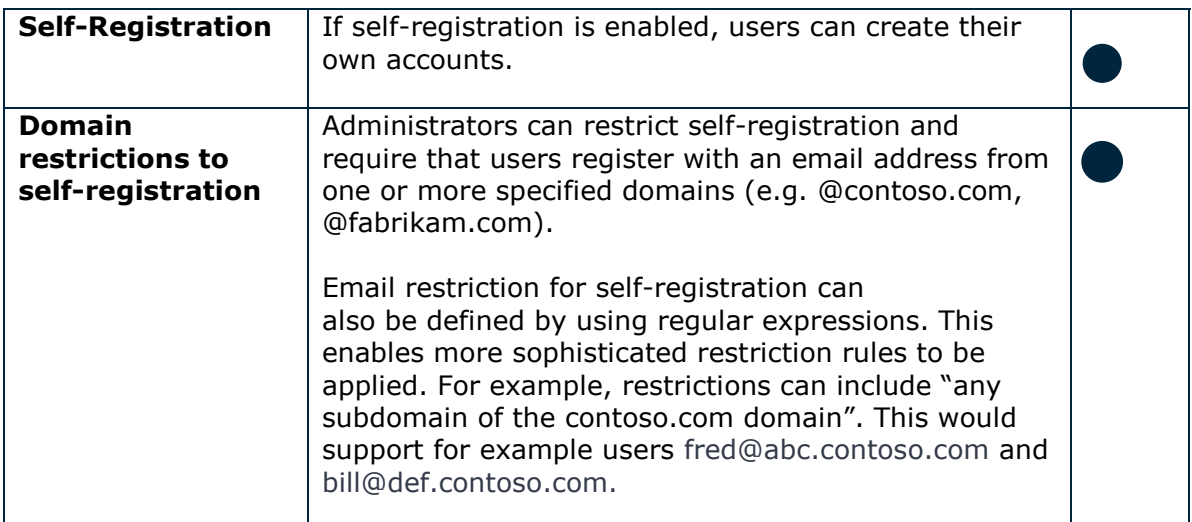

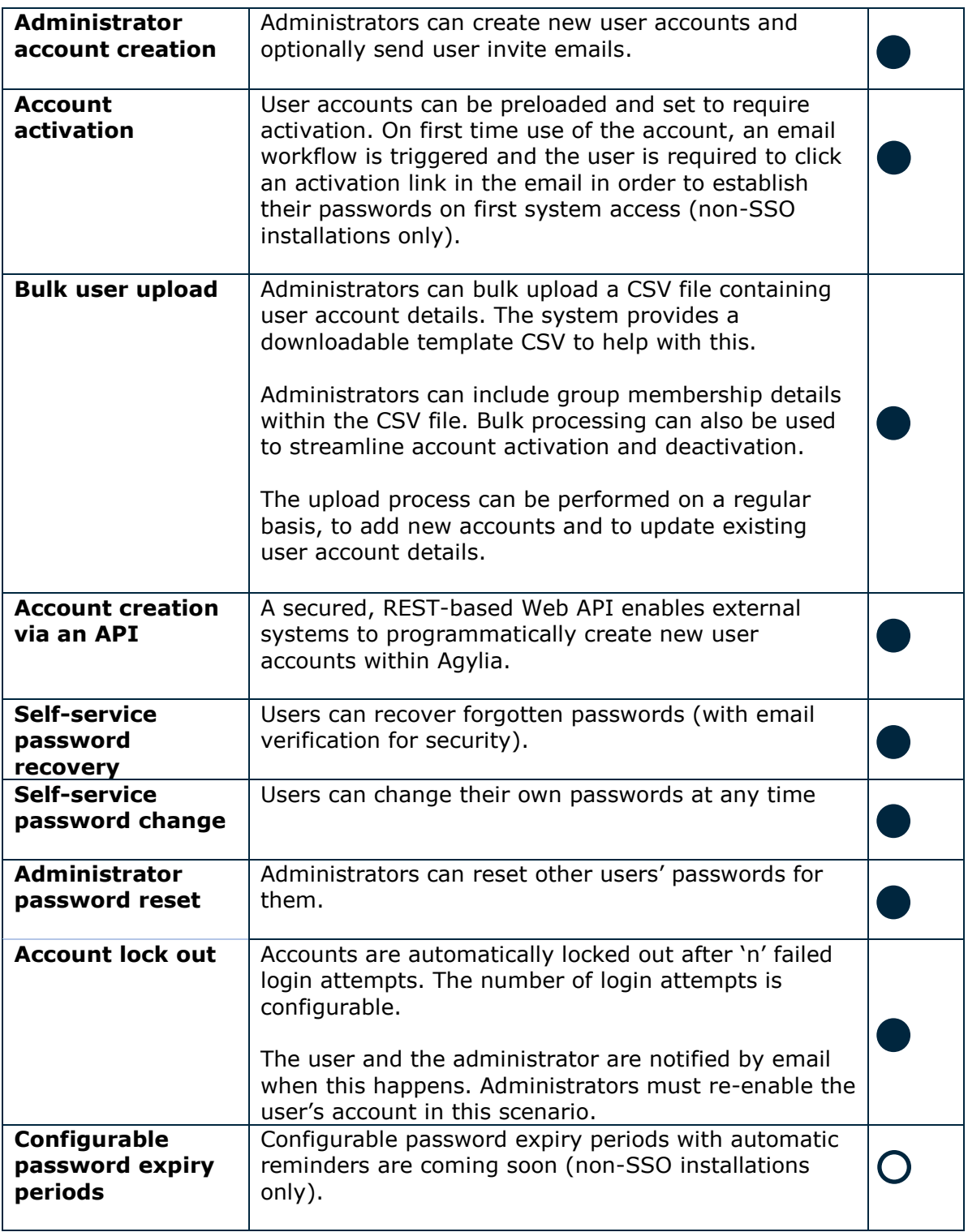

## **User Management (AD/SSO Mode)**

The use of Microsoft Active Directory Federation Services (ADFS) provides single sign for employees who are in an organisation who use Windows Active Directory.

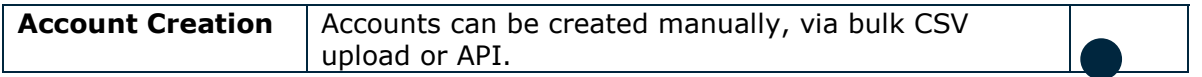

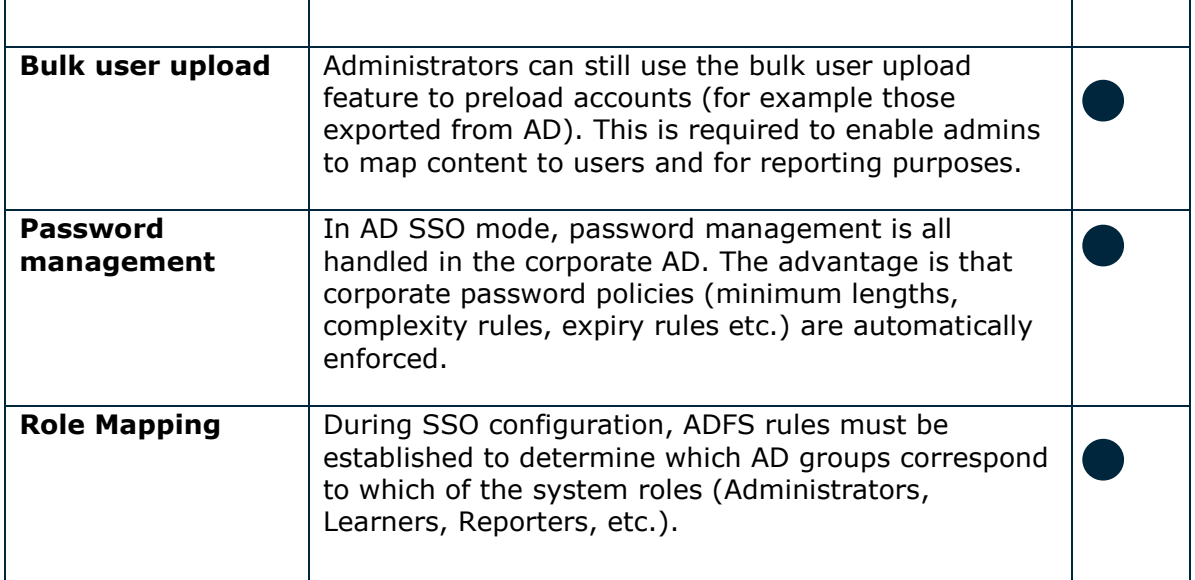

## **User Management (all modes)**

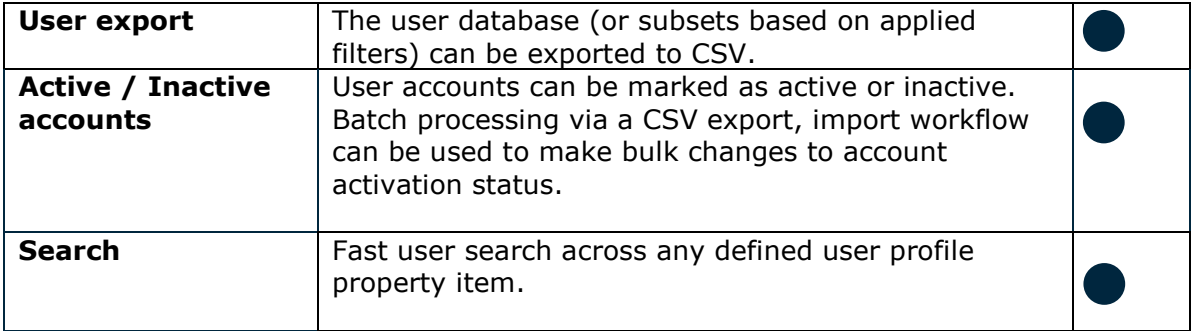

## **Curricula**

Content can be added to curricula i.e. collections of learning resources. Curricula can be nested to create compound structures.

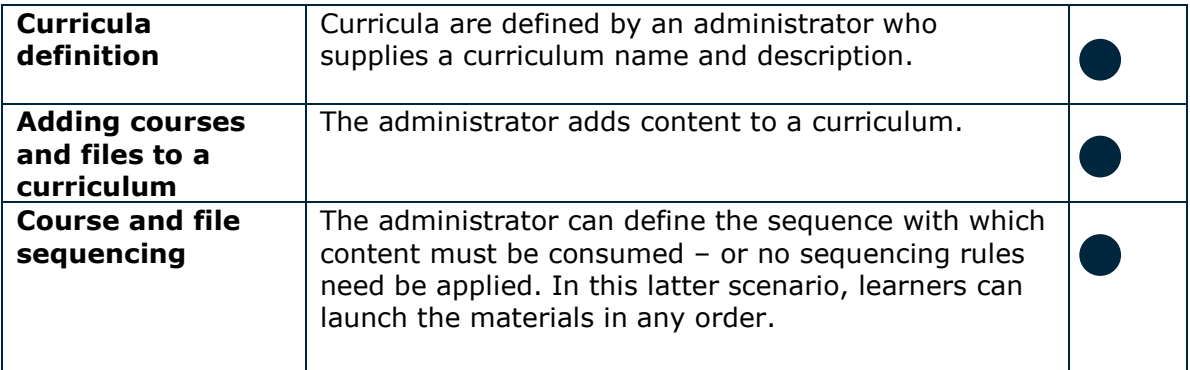

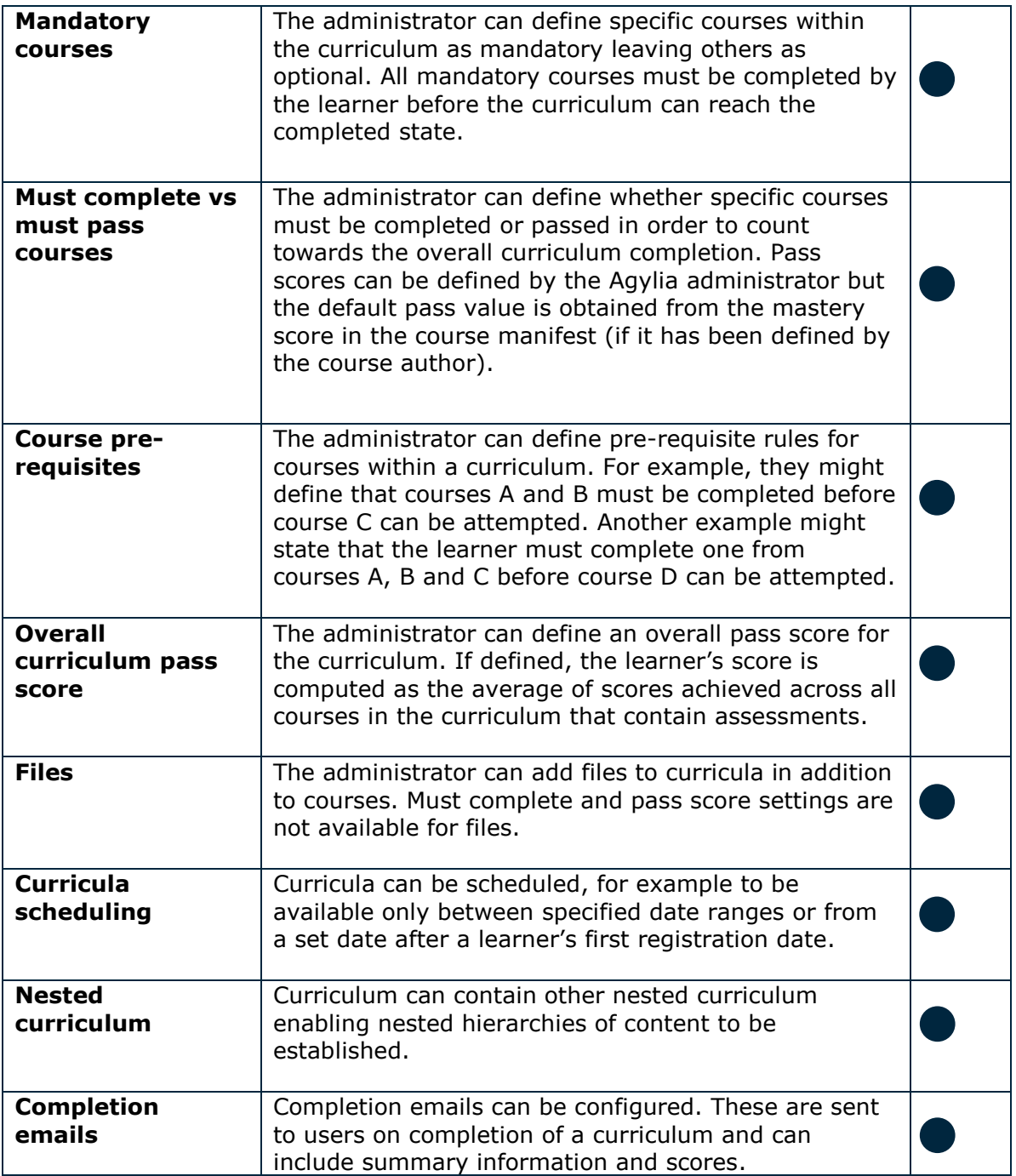

#### **Courses**

Both platforms support SCORM and Experience API packages.

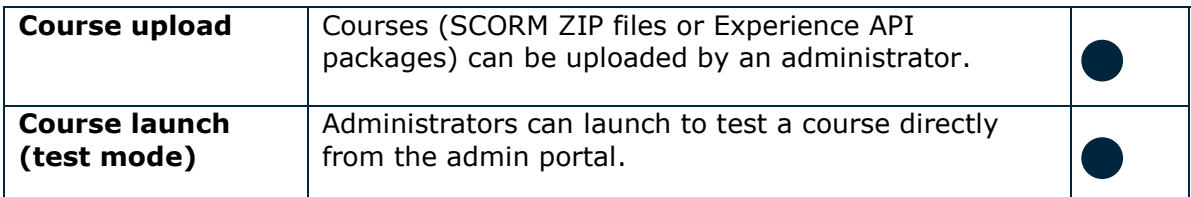

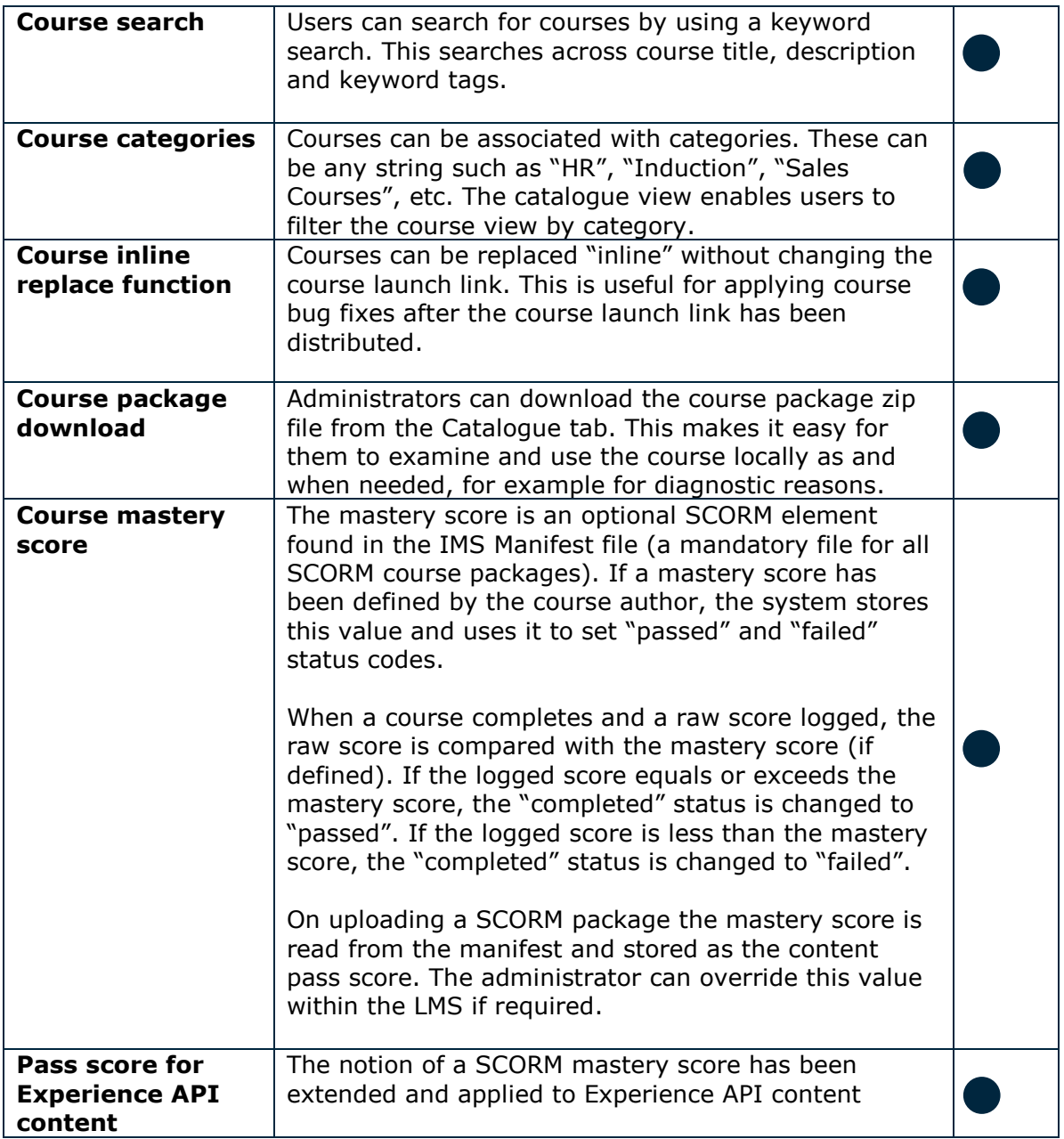

#### **Gamification and leaderboards (optional)**

The platforms support content and Apps that generate points and achievement awards. Via the Reports tab, administrators can access a global leaderboard that lists all users, their respective points total and their associated achievements (medals, badges and trophies).

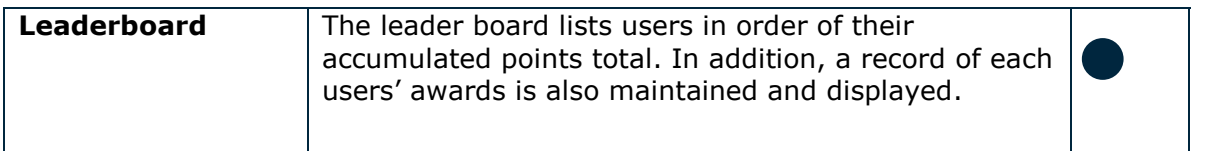

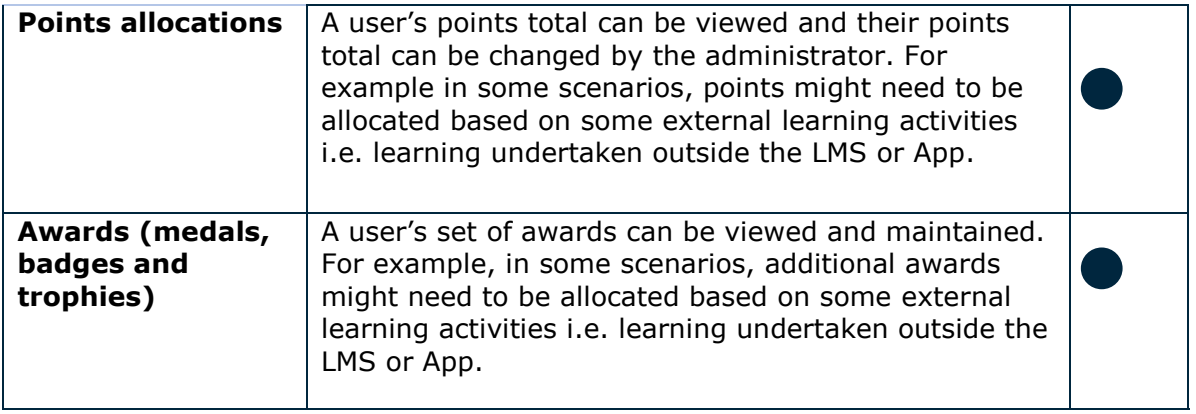

#### **External Learning Activities**

The platform supports tracking and reporting on external learning activities i.e. activities that occurred outside the boundaries of the LMS. Examples might include watching a YouTube video, attending an external class, reading a blog, conducting or attending a mentoring or coaching session and more.

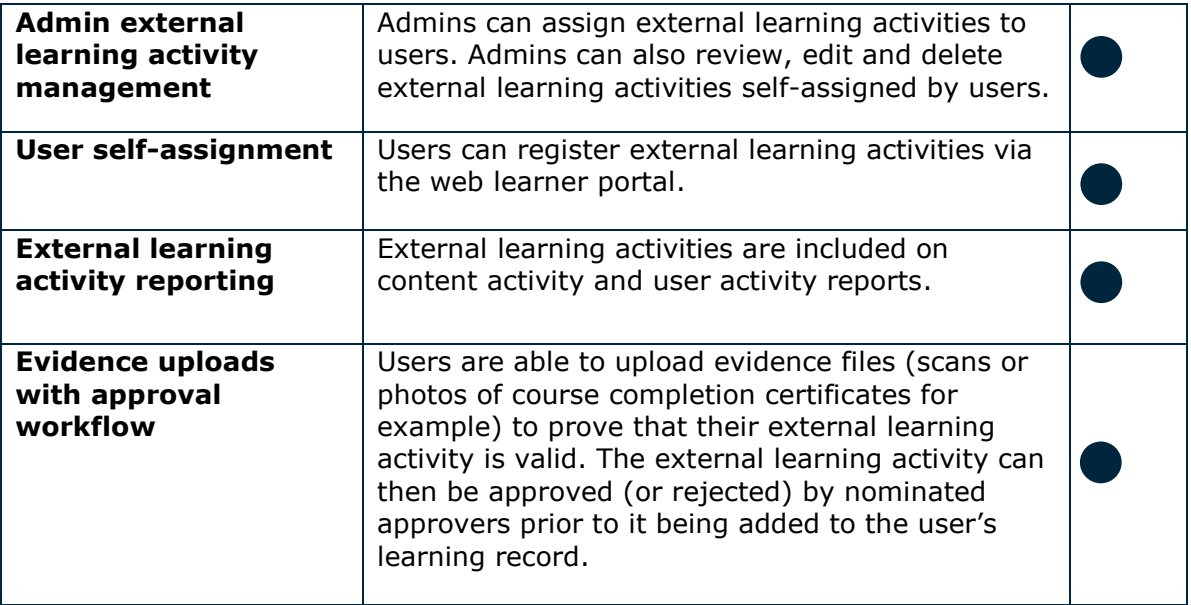

#### **Action Based Learning (Tasks)**

The platform allows an administrator to define tasks that must be completed by learners. Tasks can be standalone items or included in curricula. Users complete a task by performing some action, e.g. writing an essay, creating a video of themselves completing a function, etc. and uploading this as evidence or by referencing previously completed external learning activities. Once the user has completed the task, they can mark it as complete or optionally, submit the task for approval.

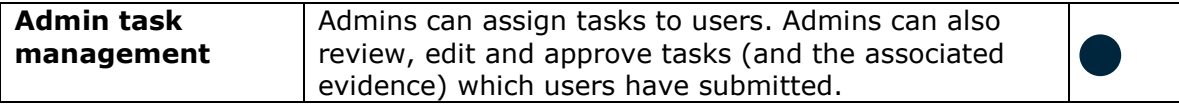

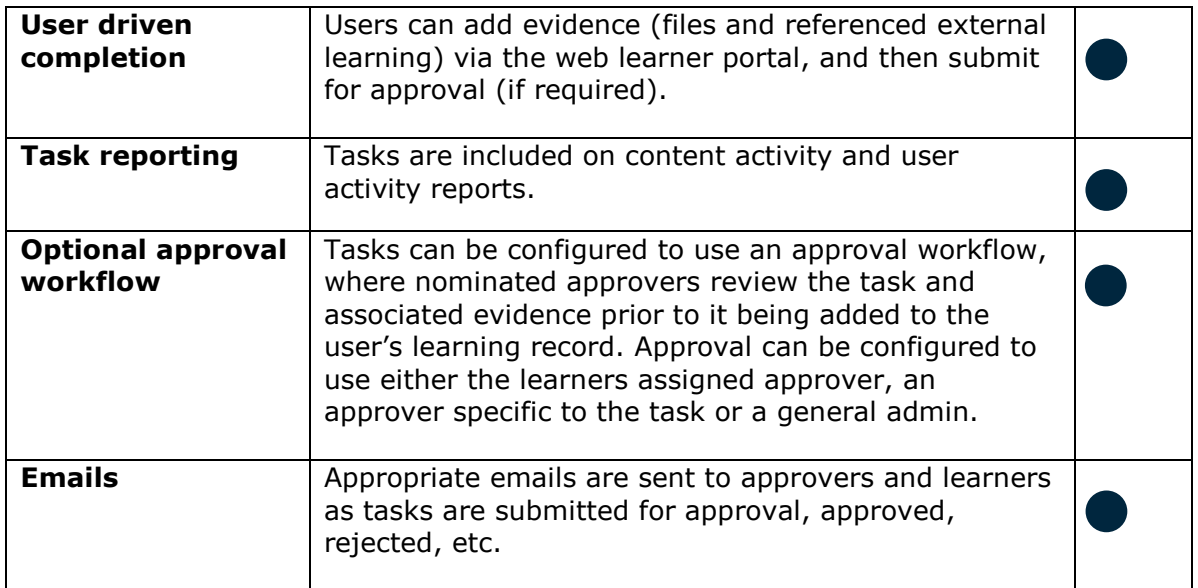

#### **Multiple File Type Support**

The platforms support the upload and delivery of multiple different types of files in addition to courses.

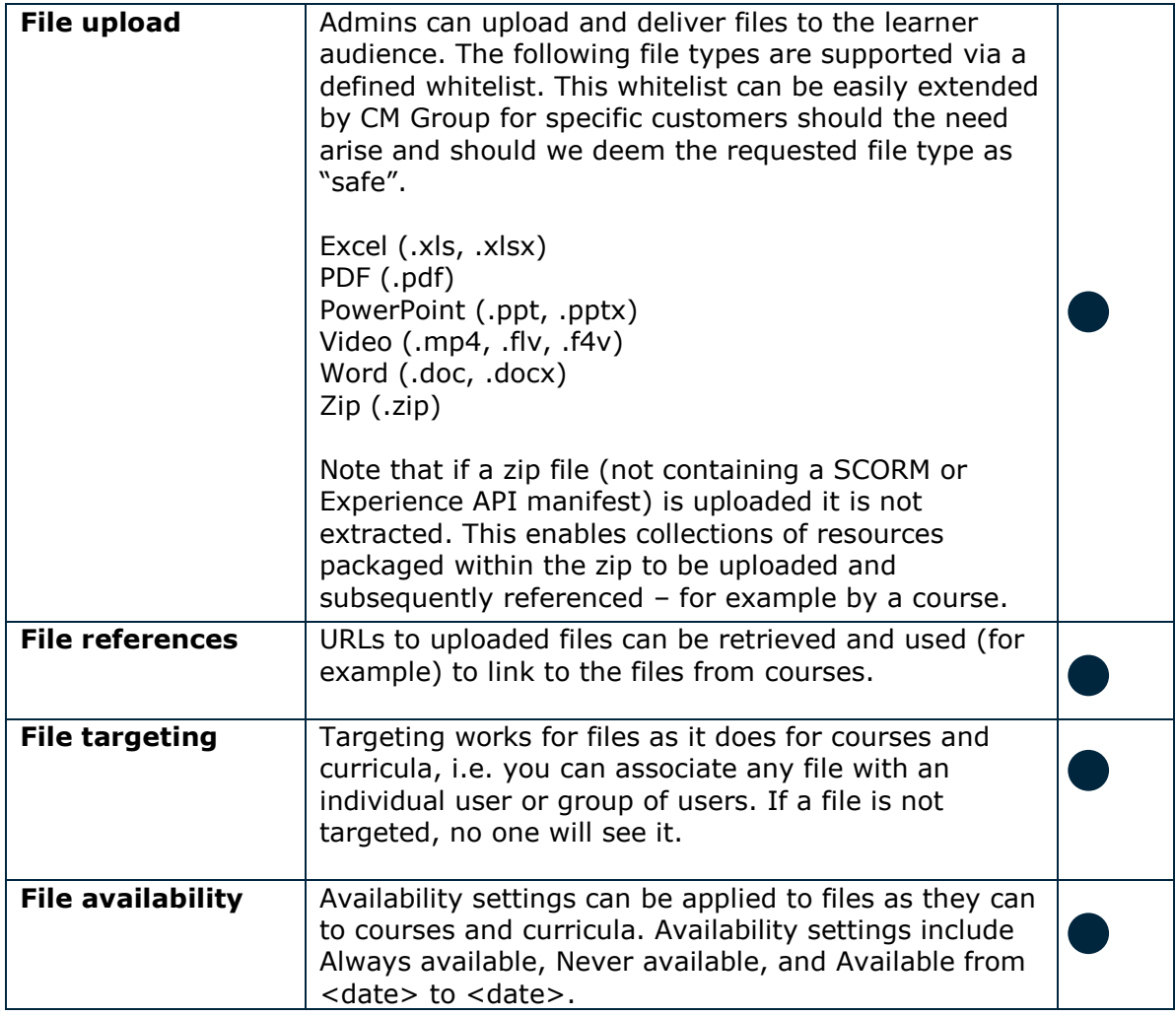

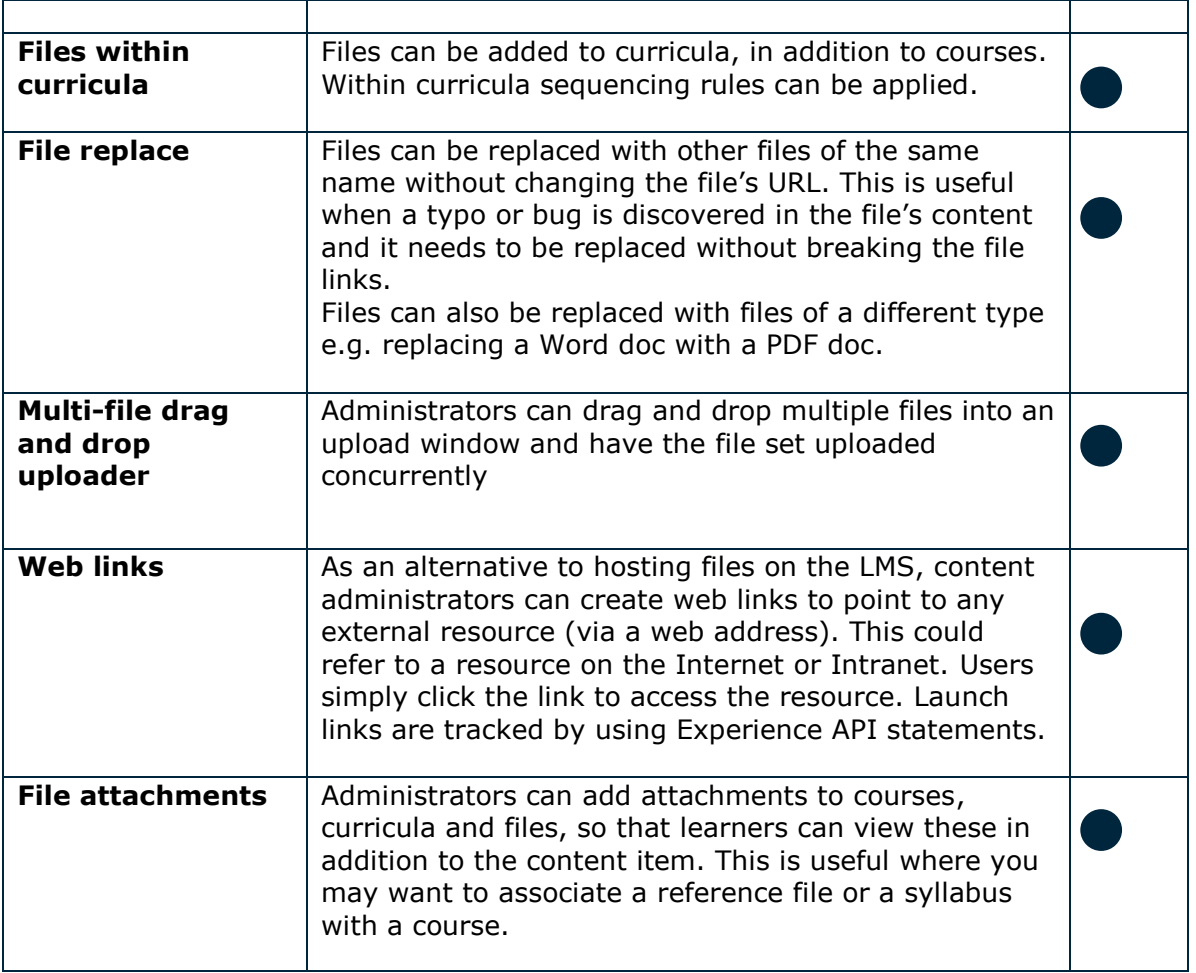

#### **Curricula, Course and File User Assignment – Content Targeting**

Until a curriculum, course or file has been assigned to a user or user group it remains invisible to the user.

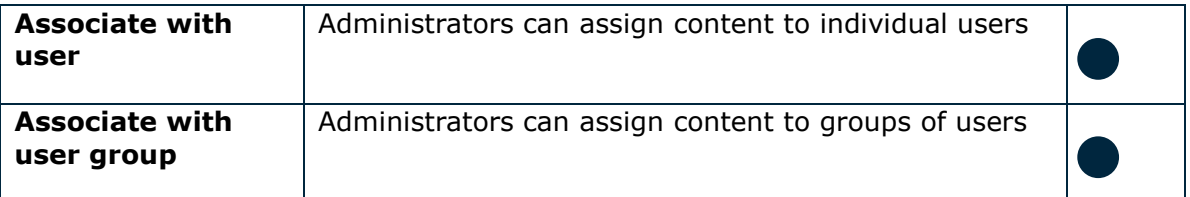

#### **Events and sessions**

Events are used to model webinars, online events or classroom based training events. Sessions are specific instances of an event running at a given location (maybe online) on a given date. Users can self-enrol onto sessions (with optional approval) or the administrator can enrol users onto sessions.

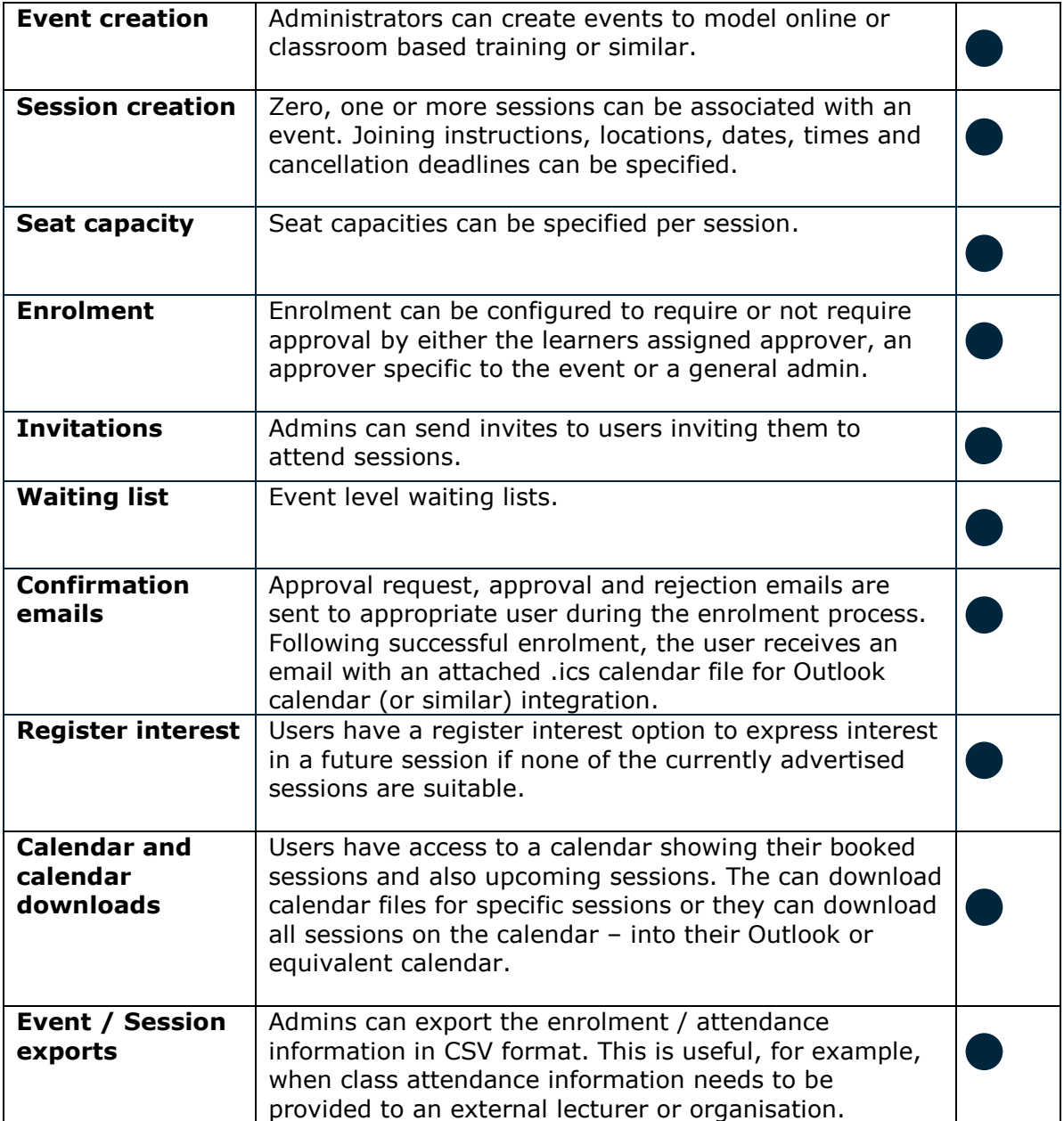

### **Profile Data**

Profile data is configurable per LMS instance. Any item of user profile data can be captured. Profile data configuration includes on screen field labels, field sequencing (when presented on self-registration and profile forms), field data types, field validation and the mandatory or optional status of the field.

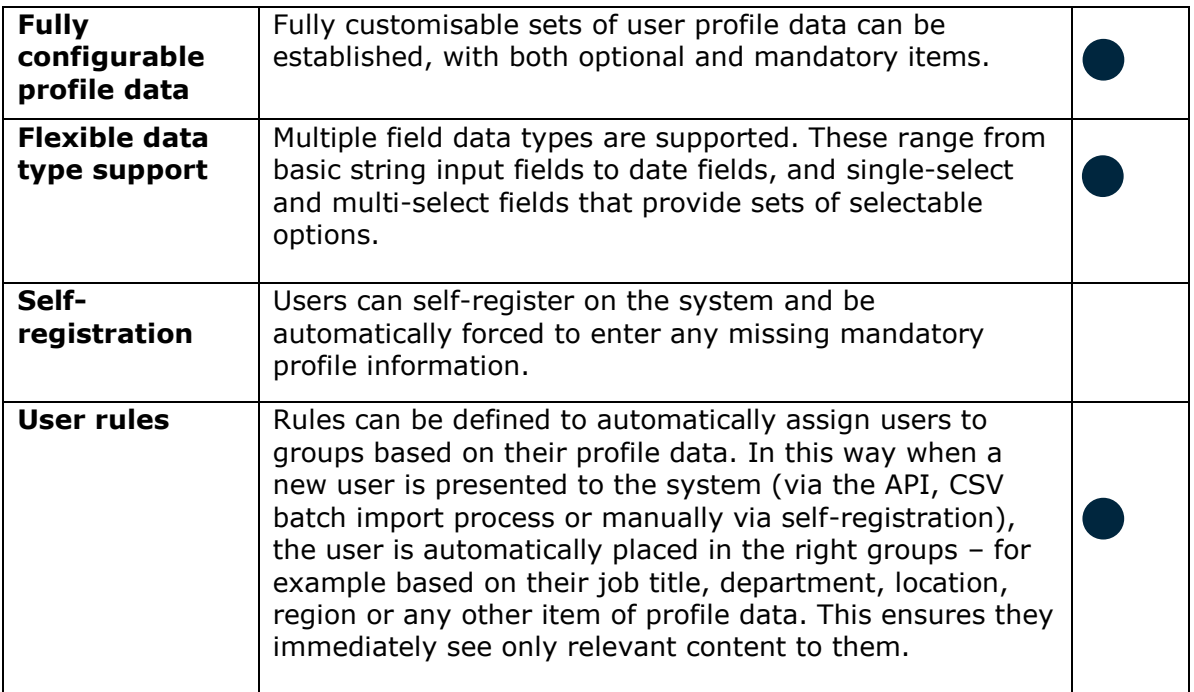

## **Content Launching**

Every content item has a unique course launch link which doesn't change once the item has been uploaded.

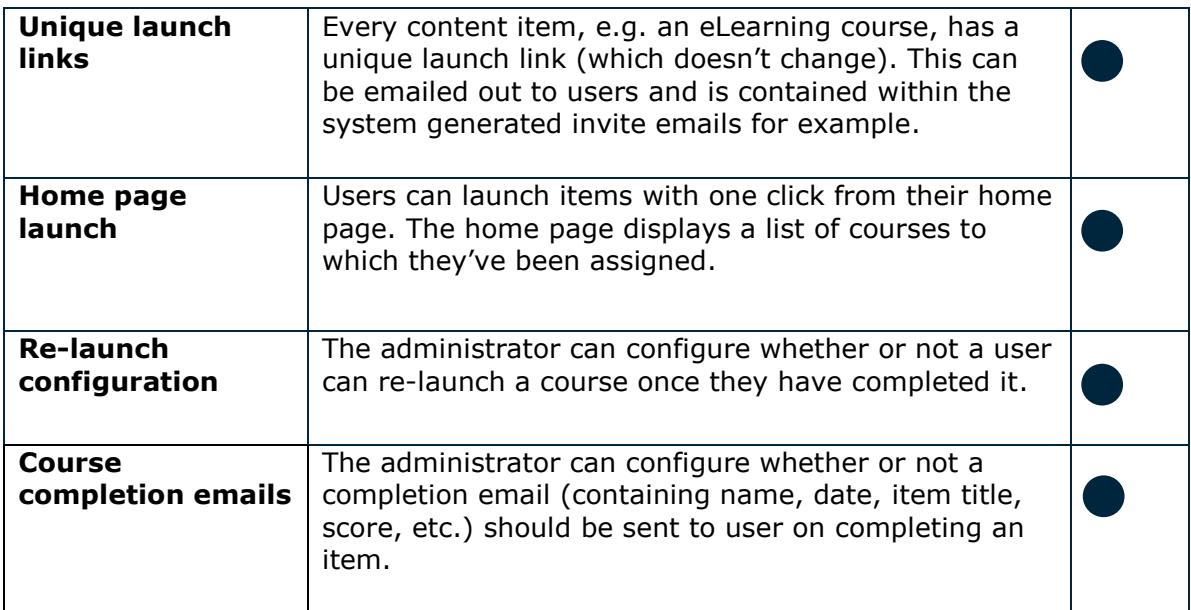

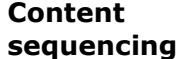

Admins can control the precise order in which content is displayed in any view via sequencing.

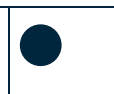

#### **Availability**

By default, curricula, courses and files are always available once uploaded and once they have been associated with one or more users. However, availability rules can also be defined.

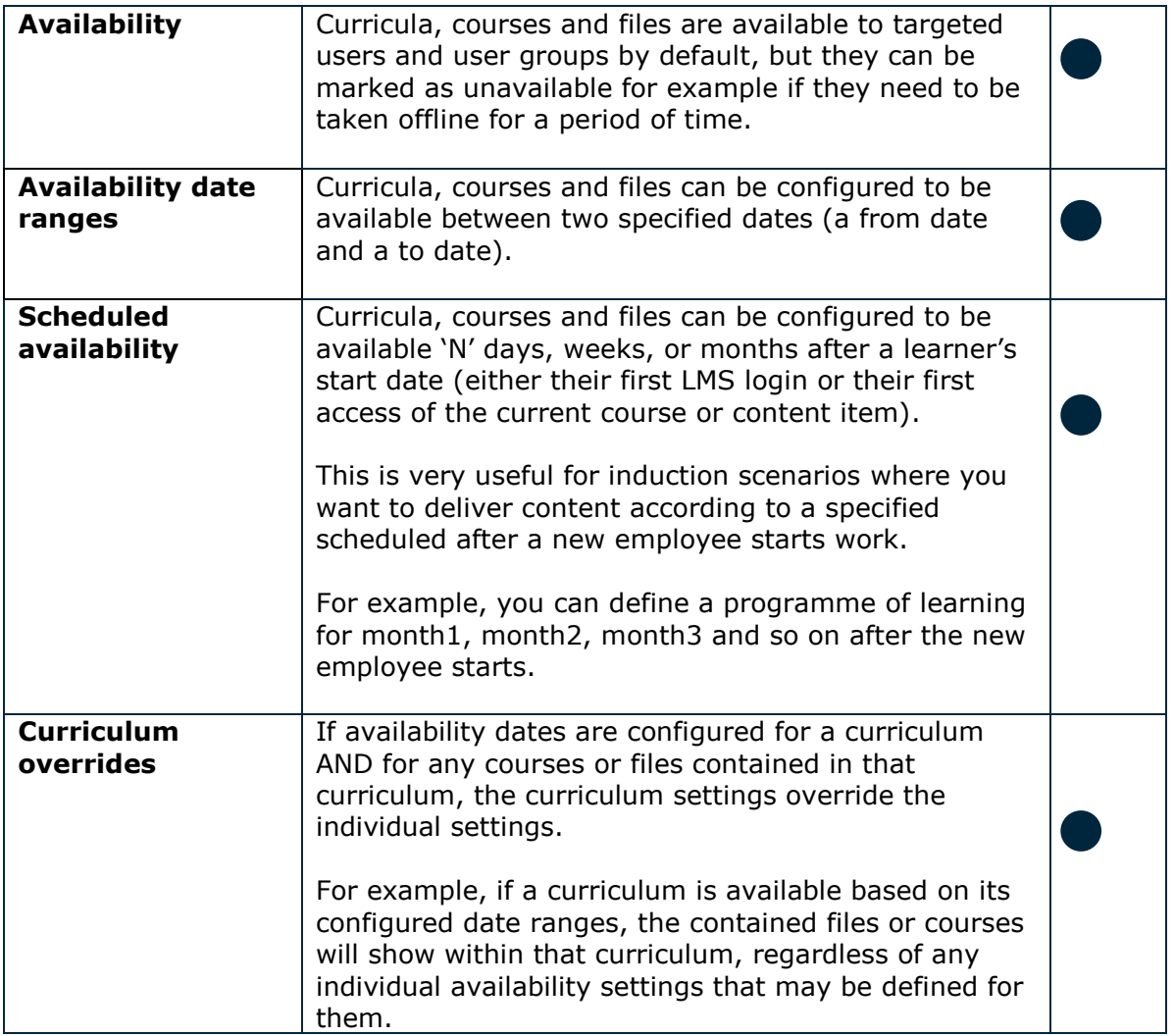

#### **Scheduling**

Dates can be specified for when content should be completed.

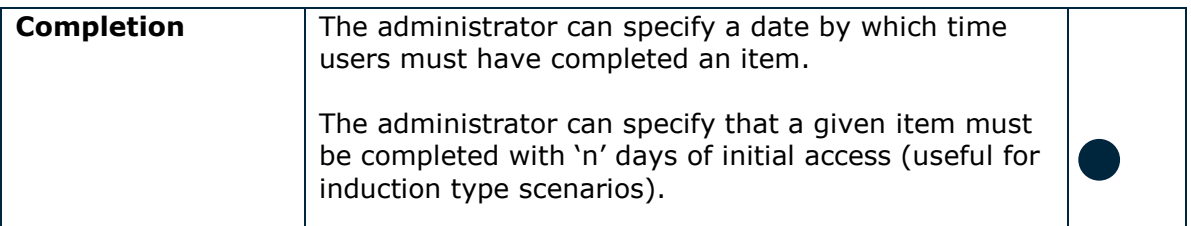

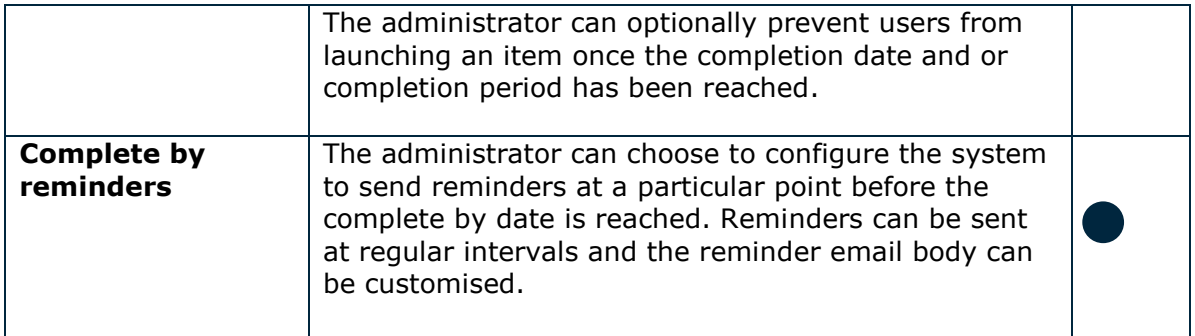

#### **User History**

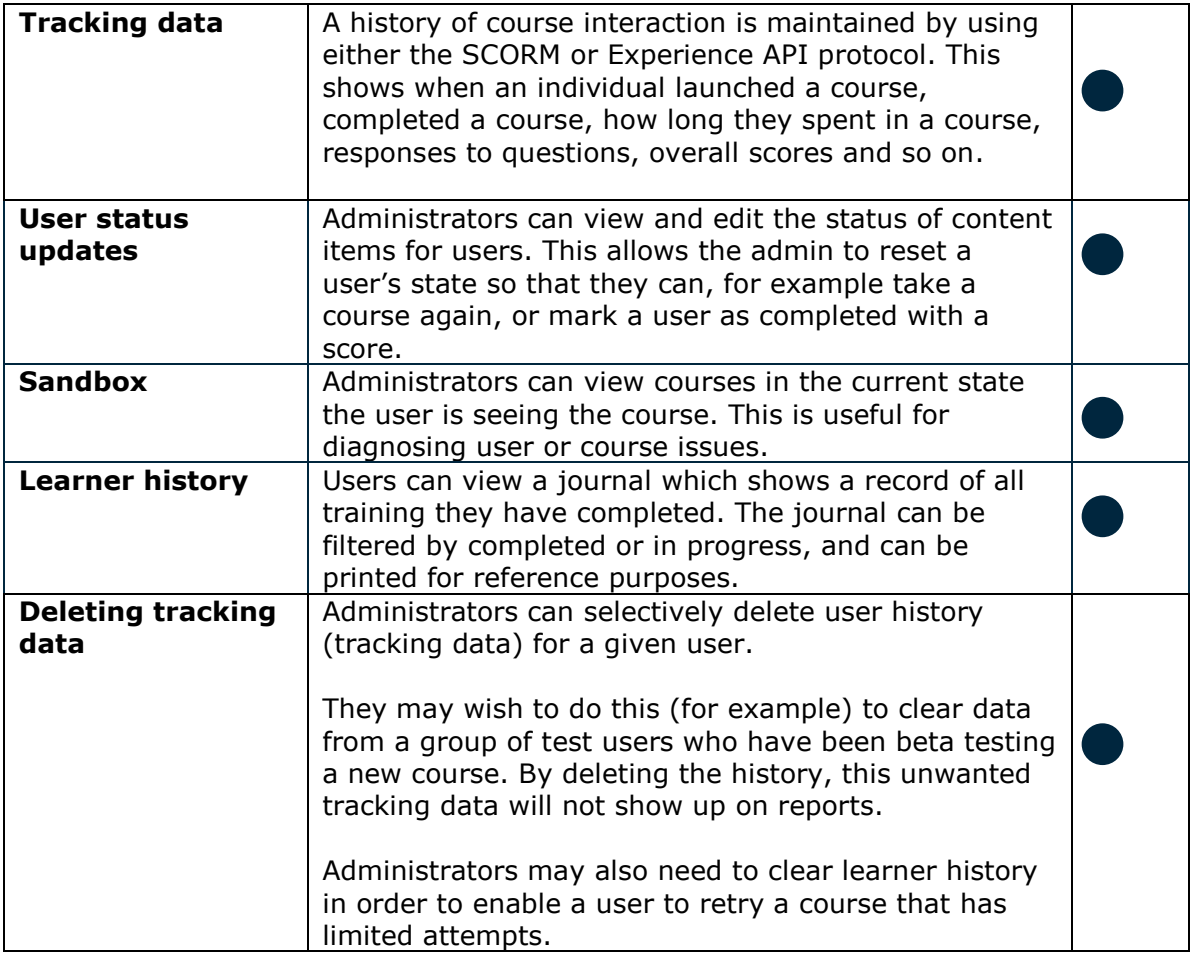

#### **Reporting**

Agylia supports a range of standard reports, all of which can be viewed both online or downloaded as CSV spreadsheets.

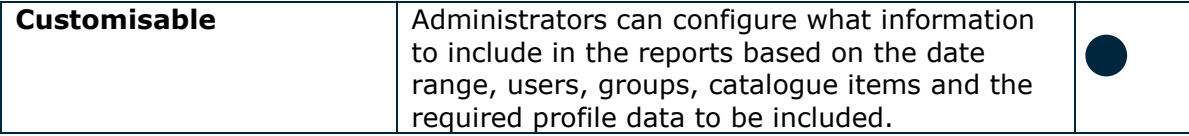

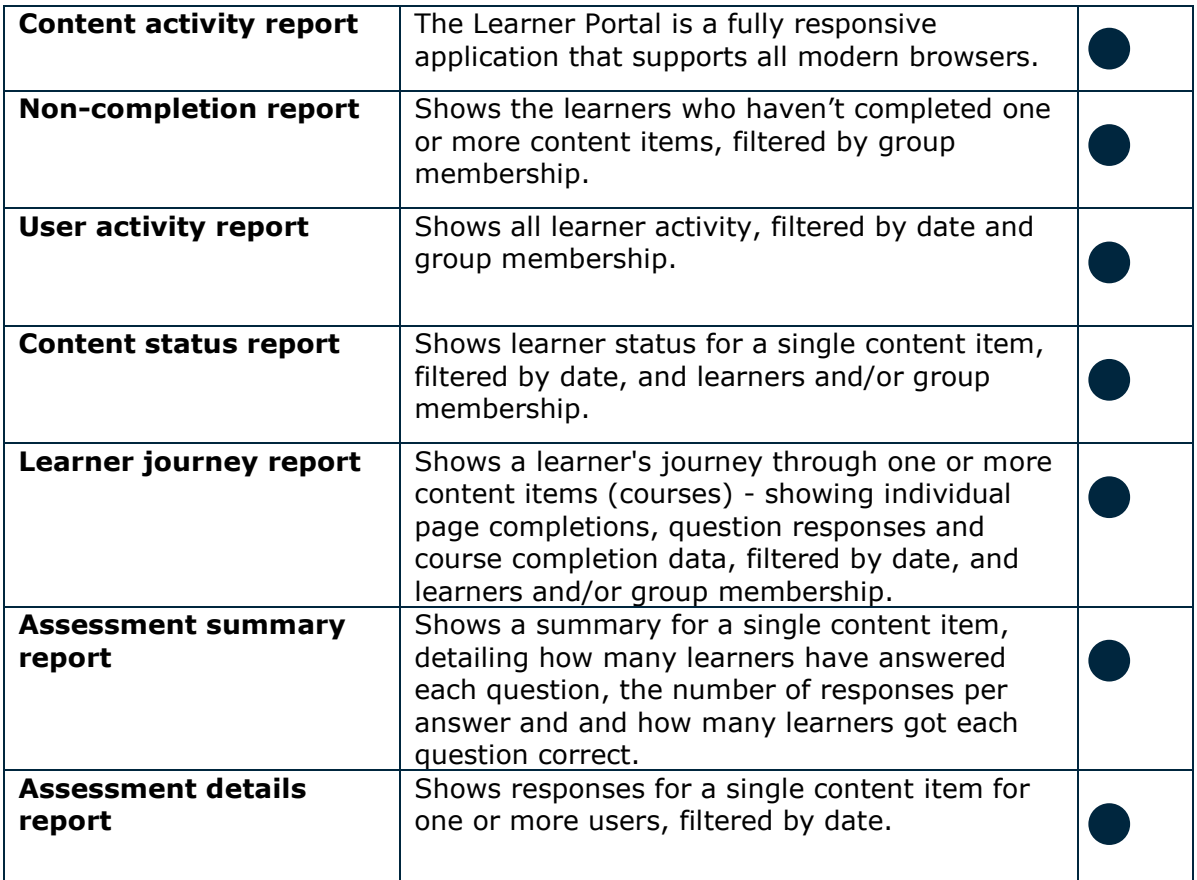

### **Social Features and Discussion Forum**

A modern, fully responsive mobile enabled social discussion forum. This is a fully integrated solution that works equally well on desktops and devices based on [http://discourse.org.](http://discourse.org/)

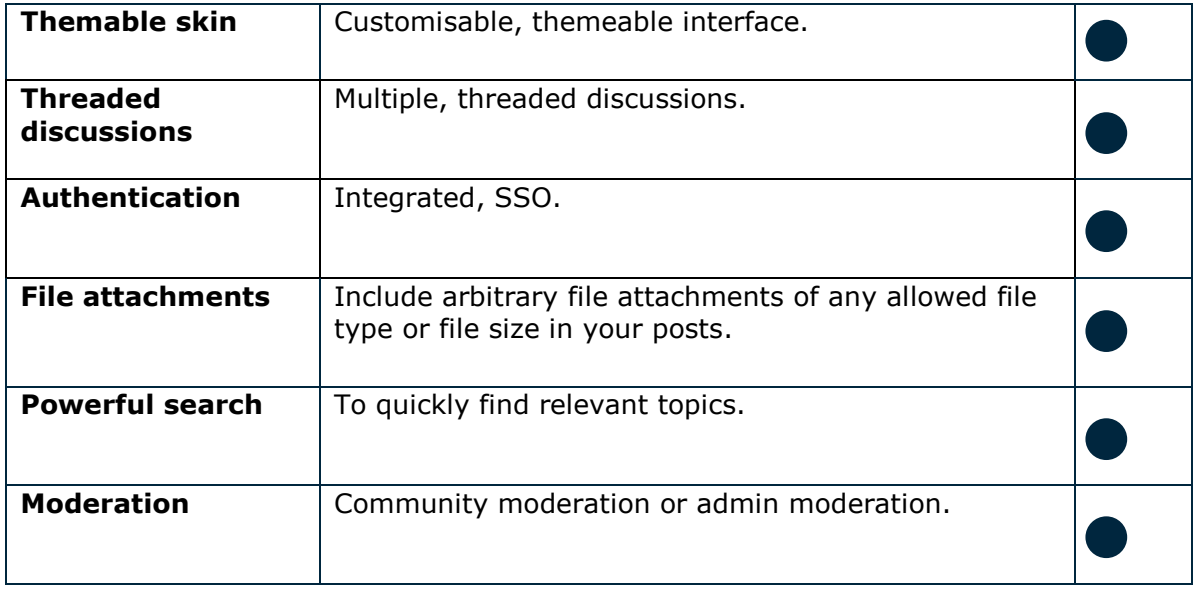

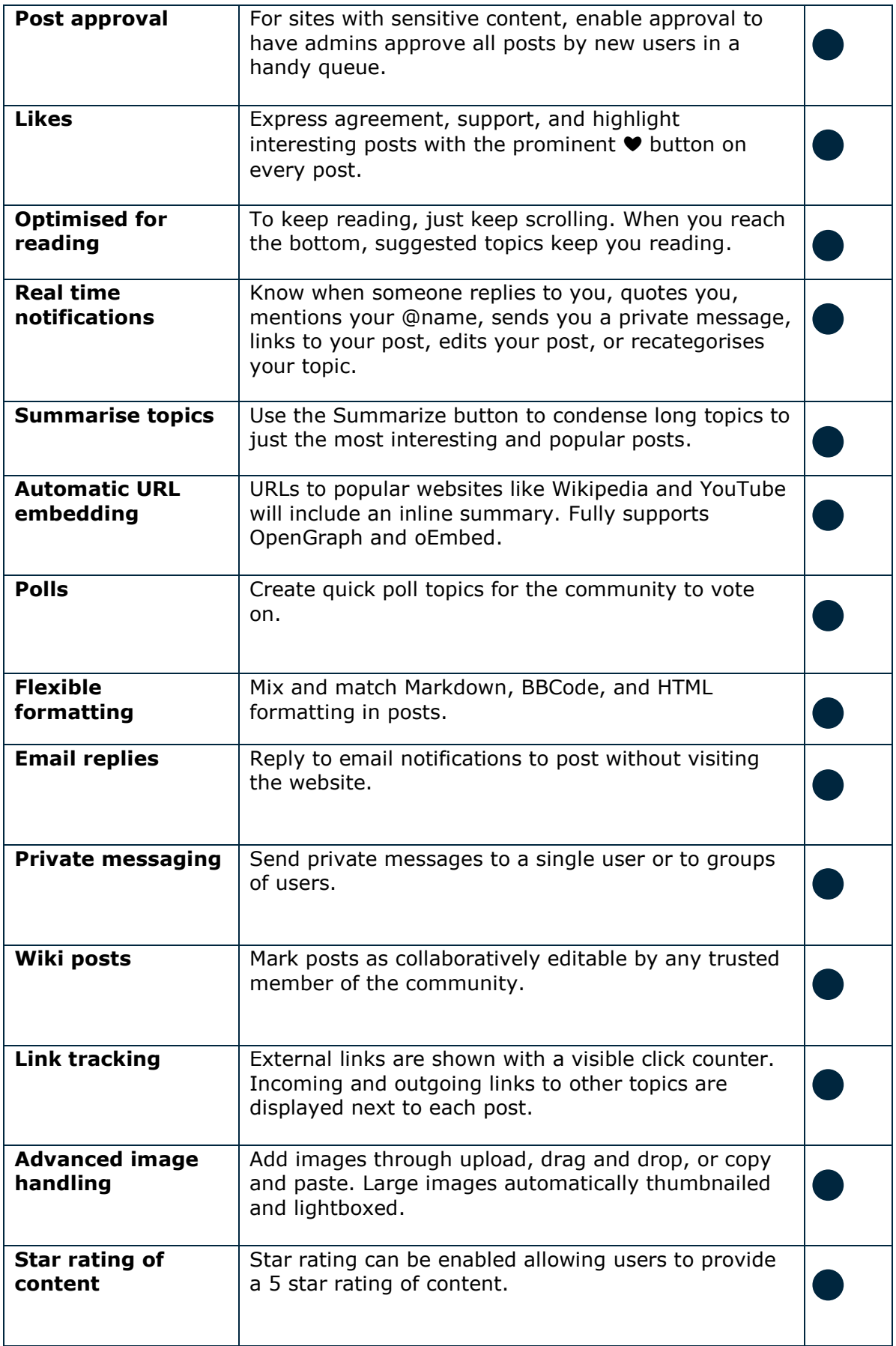

**Contract** 

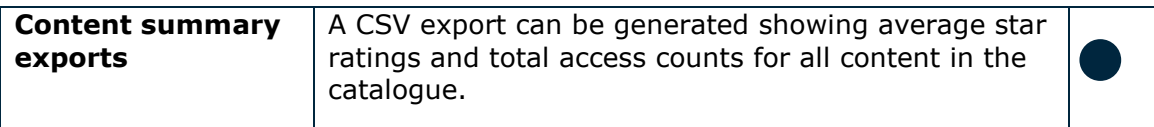

## **Content Delivery Network**

A content delivery network providing true cloud content delivery and scalability.

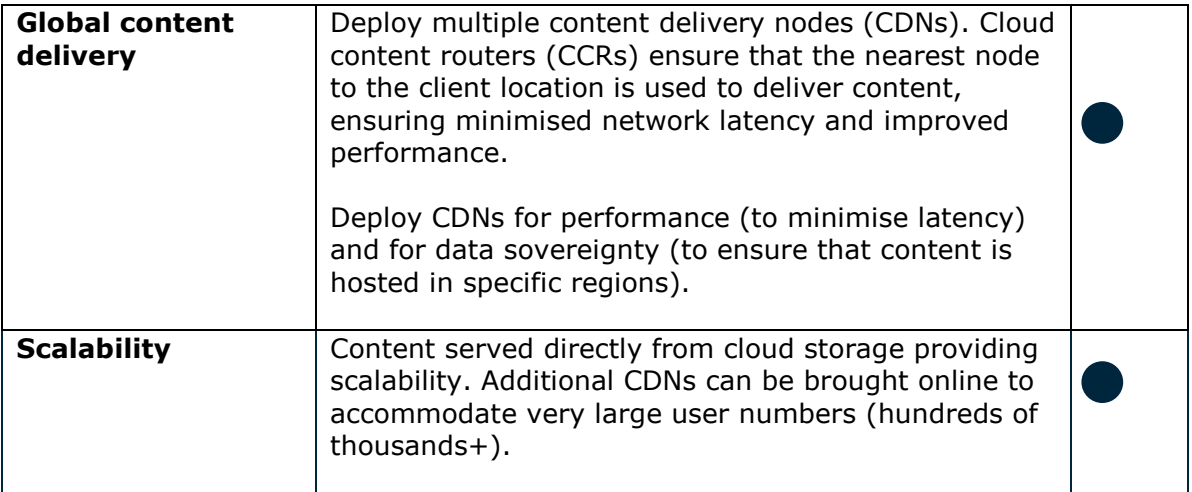

#### **Web Learner Portal**

A fully responsive, mobile ready web learner portal.

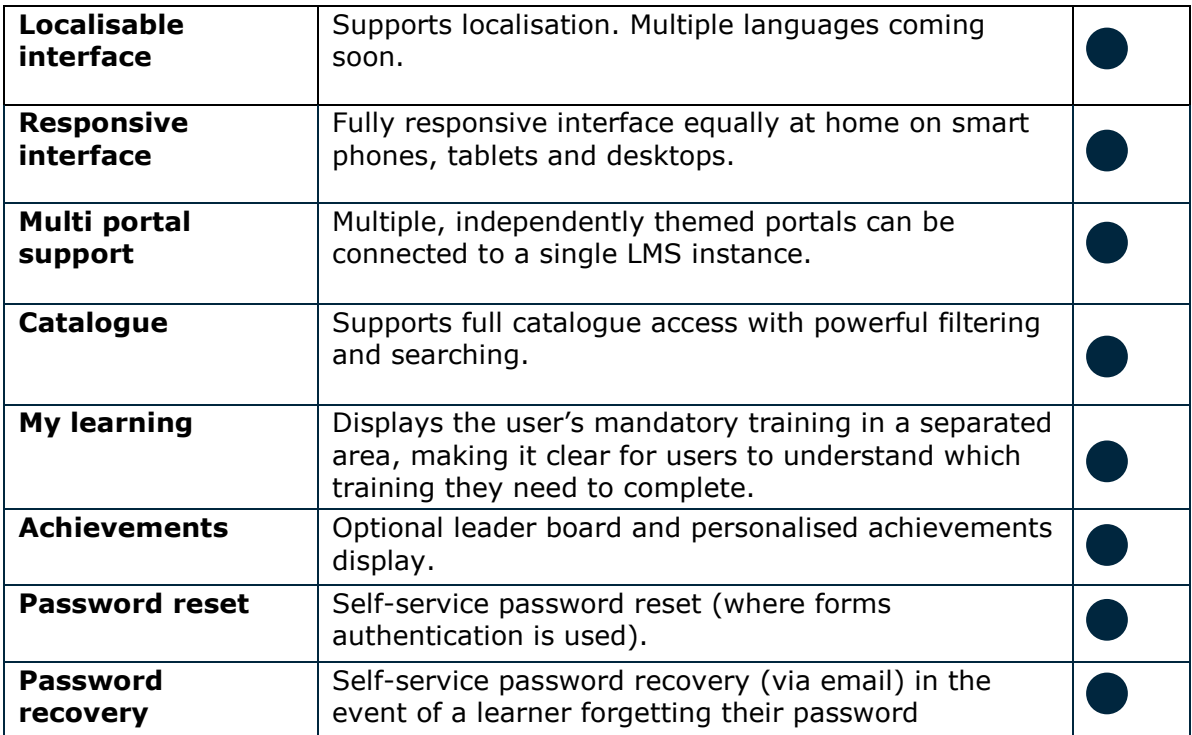

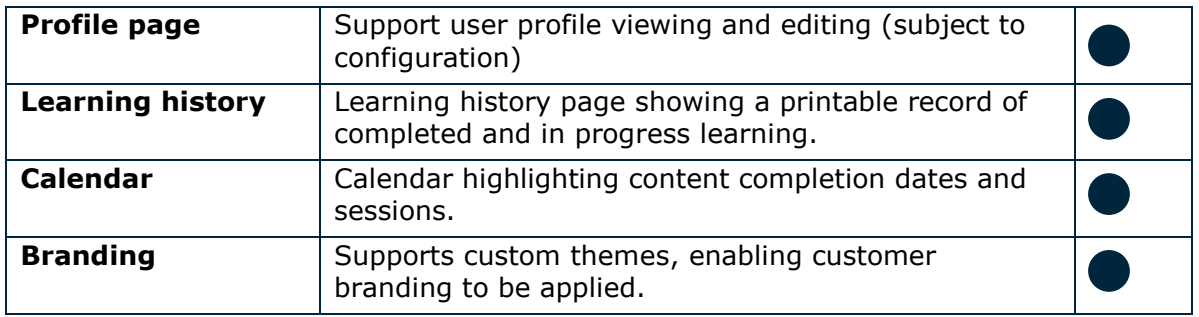

#### **Dashboard**

A graphical dashboard that gives administrators a snapshot view of system activity.

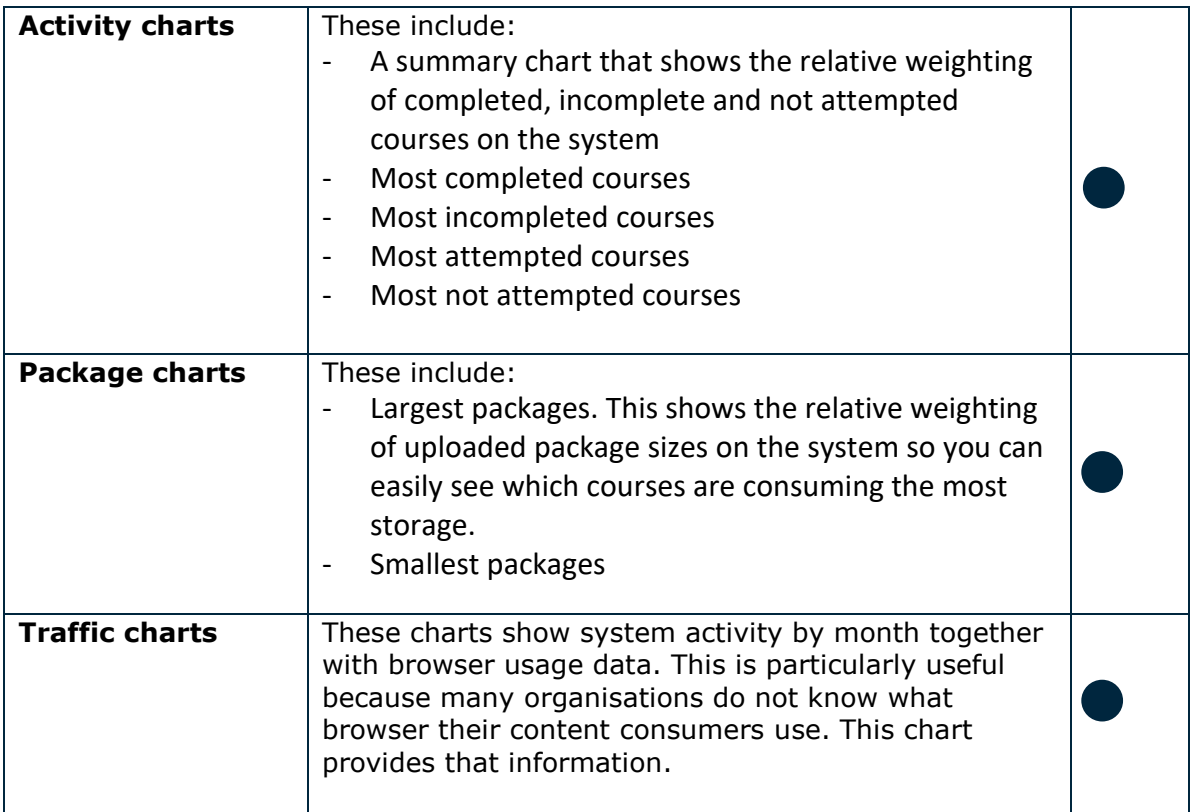